$,$  tushu007.com << Maya 2013 >>

- $<<$  Maya 2013  $>>$
- 13 ISBN 9787115311665
- 10 ISBN 7115311668

出版时间:2013-4

PDF

#### http://www.tushu007.com

, tushu007.com  $<<$  Maya 2013  $>>$ 

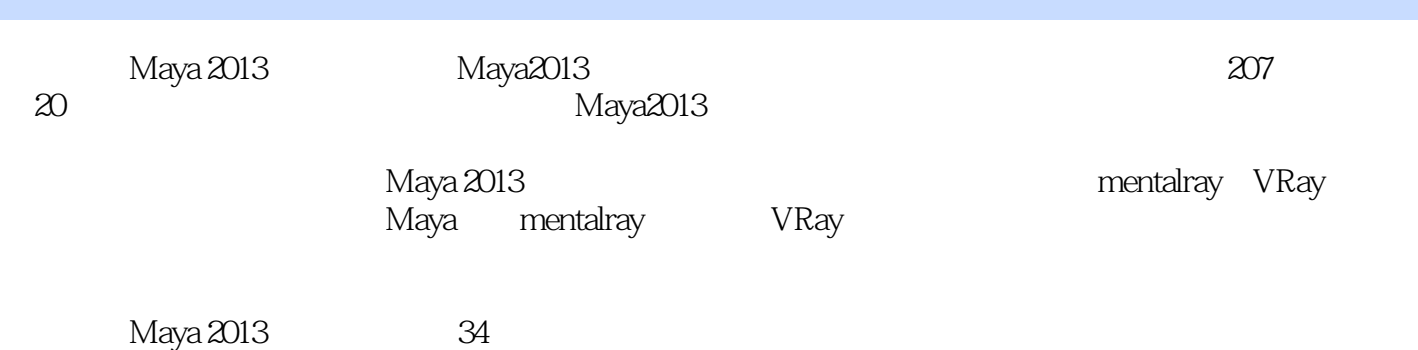

# $<<$  Maya 2013  $>>$

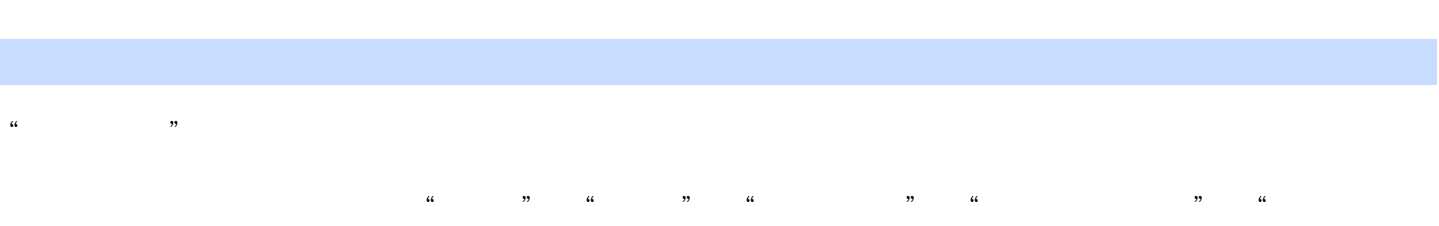

 $\mathcal{D}$  $\mu$  , the contract of the  $\mu$ 

 $\kappa$ 

# $<<$  Maya 2013  $>>$

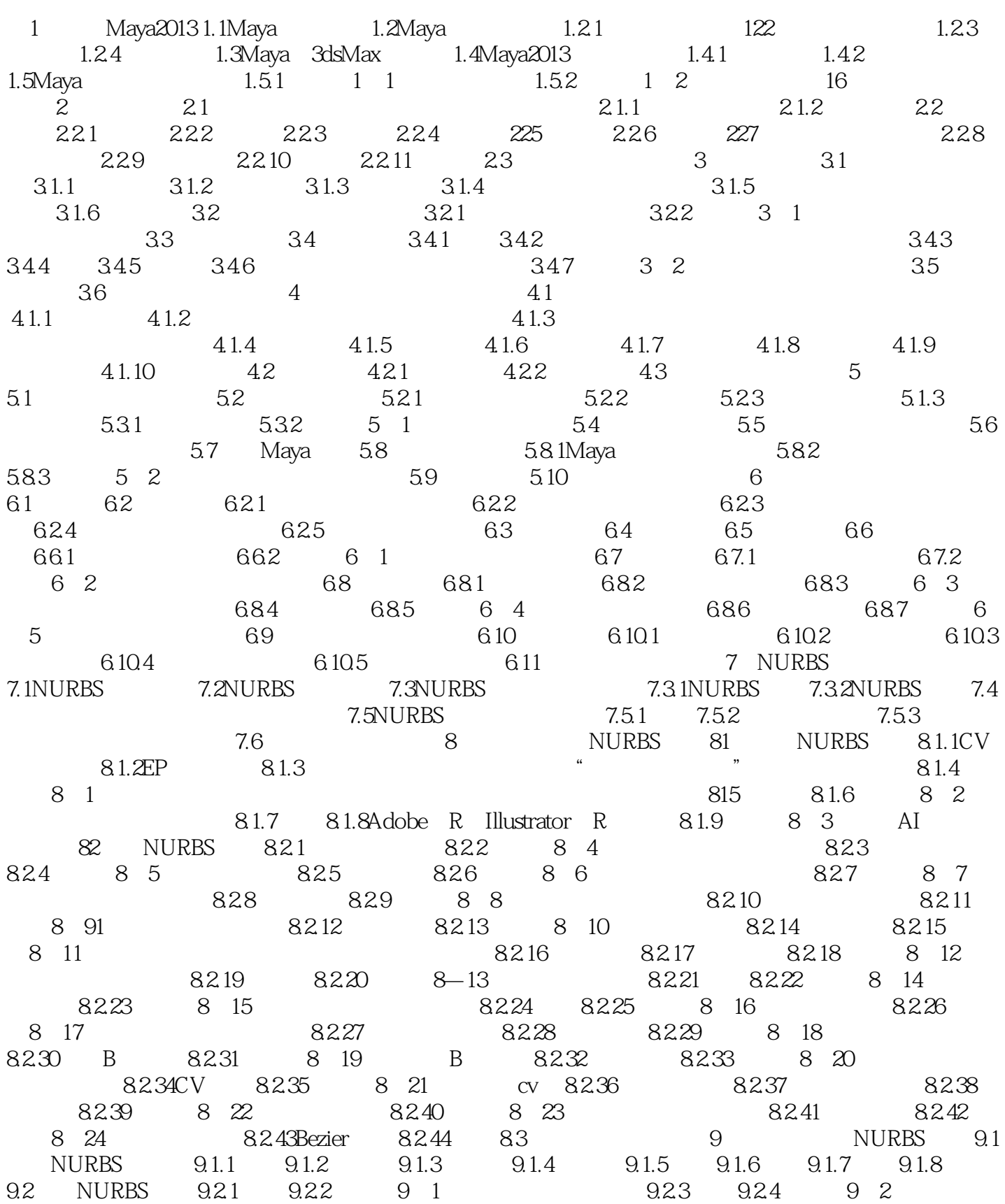

oder , tushu007.com

## << Maya 2013

 $9.25$   $9.26$  9.3  $9.27$   $9.28$  9.4  $9.29$   $9.210$   $9.5$   $11$   $9.211$   $9.6$  21  $9.212$  9.2.13  $9.213$  9.2.13 9.2.14 9.8  $9.215$   $9.216$   $9.9$   $9.217$   $9.218$   $9.10$   $9.219$   $+$ 9.2.20(练习9-11):用倒角制建倒角模型 9.3编辑NURBS曲面 9.3.1复制NURBS面片 9.3.2(练习9-12 NURBS 9.3.3 9.3.4 9 13 9.3.5  $9.36\qquad 9.14$   $9.37\qquad 9.38\qquad 9.15$  $9.39$   $9.310$   $9.311$   $9.16$   $9.312$   $9.313$ 9 17 9.314 9.3.15 9.3.16 9 18  $9.317$  9.3.18 9.3.19 9 9.4.19  $9.321$   $9.322$   $9.323$   $9.20$   $9.324$   $9.325$   $9.21$  $9.3.26$   $9.3.27$   $9.221$   $9.3.28$   $9.3.29$  $9\,23$   $9.330$   $9.331$   $9.24$   $9.332$  $9.333\qquad 9.25$   $9.334\qquad 9.26$  9.3.35 (  $27$ : 27 29.336 9.3.38 9.3.38 9.3.38 9.39  $9.339 \qquad 9.30 \qquad 9.340 \qquad 9.311 \qquad 9.31$  $9.342 \t 9.343 \t 9.32 \t 9.344 \t 9.410 \t NURBS$  $\frac{3}{2}$  10.1 10.2 10.3 10.31 10.3.2 建身体模型 10.3.3创建头部模型 10.3.4创建眼睛模型 10.3.5创建腿部模型 10.3.6创建鞋子模型 10.3.7创建  $10.38$  10.3.9  $10.310$  10.3.11  $10.4$ 11 11.1 11.1.1 11.1.2 11.1.3 11.1.4UV 11.1.5 11.2 11.2.1 11.2.2 11.2.3 11.2.4 11.2.5 11.2.6 11.3  $12$  12.1  $12.1$  12.1.2 12.1 12.1.3 12.1.4 12.1.5 12.2 121.6 121.7 12.3 (12.1.8) 12.4J: 12.1.9 12.5 12.1.10  $121.11$   $121.12$   $12.6$   $12.11.3$   $121.14$   $12.7$ uv 12115 12.1.16 12.8 12.1.17  $12.1.18$  12.1.19 12.9 12.1.20 12.1.21  $12.1.22\qquad 12\quad10$   $12.1.23\qquad 12.1.24\qquad 12.1.25$  $12$   $11$   $121.26$   $121.27$   $12$   $12$   $12$   $121.28$ 12.1.29 12.13 12.1.30 12.1.31 12.14 12132 12.1.33 12.15 12.1.34 12.1.35 12.1.36 12.16  $12.1.37$   $12.2$   $12.21$   $12.2.2$   $12.2.3$ 习12-17):挤出多边形 12.24桥接 12.2.5(练习12-l8):桥接多边形 12.2.6附加到多边形工具 12.2.7( 12 19 12.28 12.2.9 12.2.10  $12.211$   $12.20$   $12.212$   $12.213$   $12.214$   $12.214$  $21$  12.2.15 12.2.16 12.22 12.2.17 12.2.18 12.23 12.2.19 12.2.20 12.24 12.2.21 12.2.22 12.25 12.2.23 12.2.24 12. -26):翻转三角形边 12.2.25正向自旋边 12.2.26(练习12-27):正向自旋边 12.2.27反向自旋边 12.2.28 12.2.29 12.28 12.2.30 12.2.31 12.29 12.2.32 12.2.33 12.30 12.2.34 12.2.35  $12.236$   $12.31$   $12.237$   $12.238$   $12.32$   $12.239$  $12.240$   $12.241$   $12.33$   $12.242$   $12.243$   $12.244$ 12-34 12.2.45 12.2.46 12.35 12.2.47 12.2.48 12.36 12.2.49 12.2.50 12.37 12.2.51

# $<<$  Maya 2013  $>>$

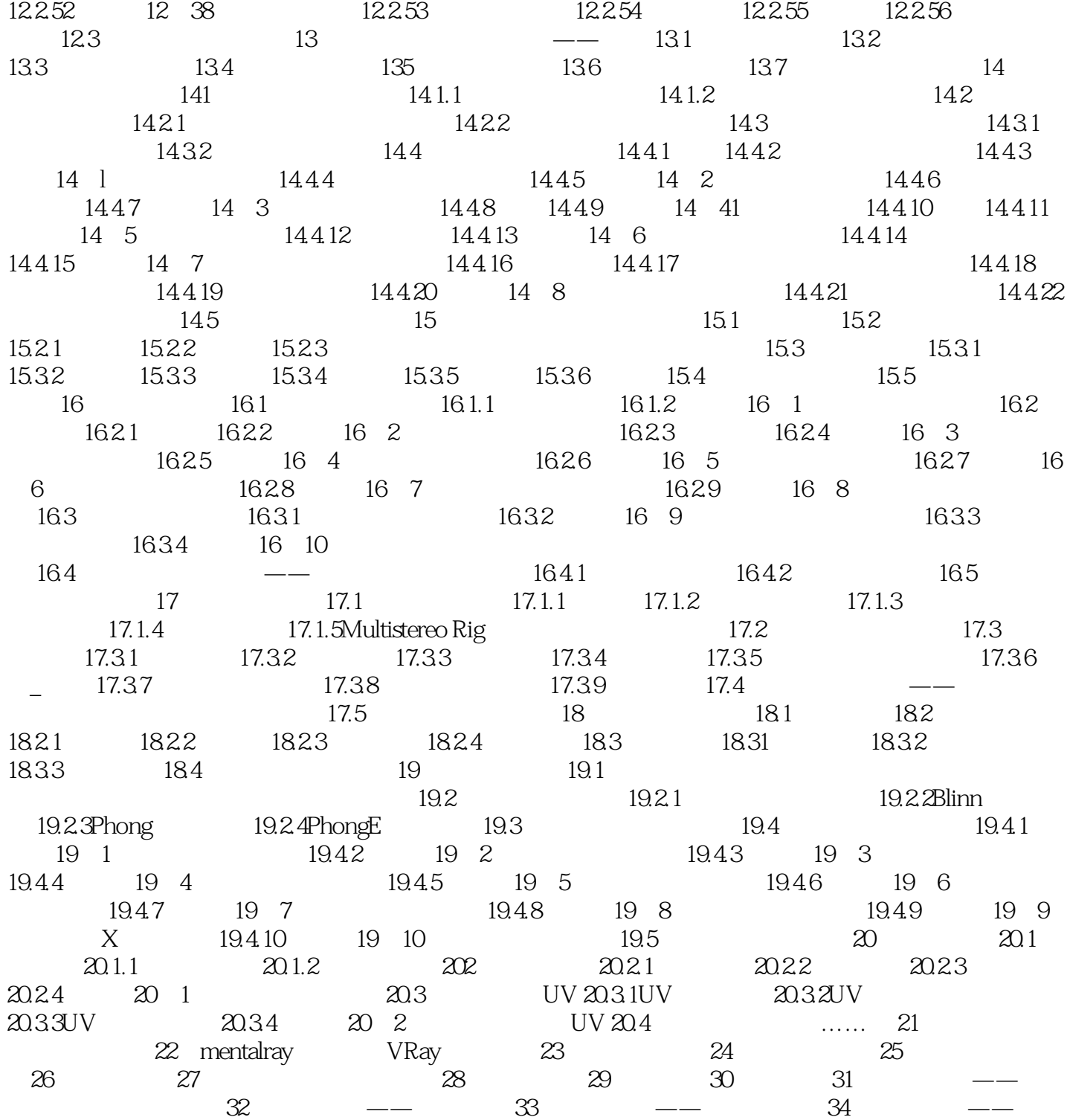

### $<<$  Maya 2013  $>>$

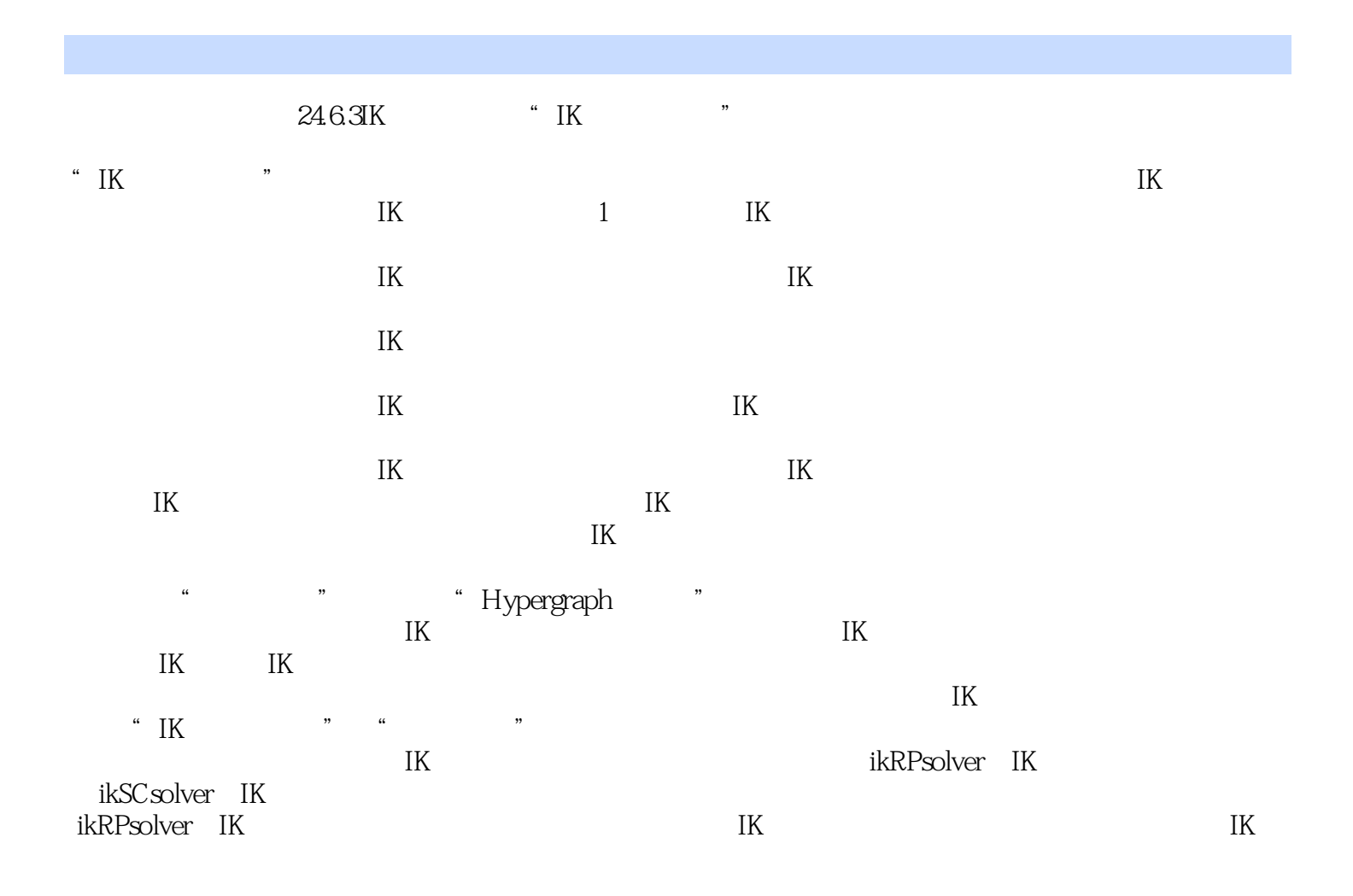

 $,$  tushu007.com  $<<$  Maya 2013  $>>$ 

 $\mu$ 

 $\frac{1}{\sqrt{3}}$ 

 $M$ aya $\,$  $M$ aya  $\,$ 

Maya

 $M$ aya $\,$ 

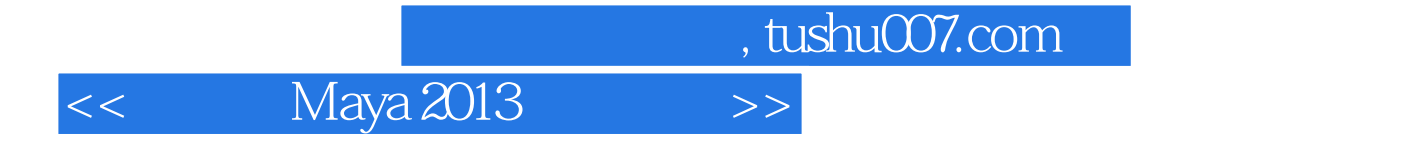

本站所提供下载的PDF图书仅提供预览和简介,请支持正版图书。

更多资源请访问:http://www.tushu007.com